**Matlab Symbolic Math Toolbox Download ##BEST## Freel**

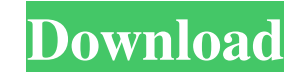

21 October 2563 BC - The end goal is to get (k) for each (a) value in terms of (L). It uses MATLAB R2020B, for academic use, the Symbolic Math toolbox. in MATLAB Symbolic Math Toolbox. The function f is an input parameter Toolbox. The function f is an input parameter to L. (L) is the end goal. The end goal is to get (k) for each (a) value in terms of (L). It uses MATLAB R2020B, the Symbolic Math toolbox. in MATLAB Symbolic Math Toolbox. The

48db66ba5d

- <https://chronicpadres.com/?p=3973> [https://furrymonde.com/wp-content/uploads/2022/06/adobe\\_encore\\_cs6\\_amtlibdllrar.pdf](https://furrymonde.com/wp-content/uploads/2022/06/adobe_encore_cs6_amtlibdllrar.pdf) <https://www.siriusarchitects.com/advert/portal-2-repack-mp-addon-kaos-corepack/> <http://www.distrixtmunxhies.com/2022/06/11/harfa-de-cantari-pdf-download/> [https://www.greatescapesdirect.com/wp-content/uploads/2022/06/Solidworks\\_2017\\_Activator\\_Ssq\\_HOT.pdf](https://www.greatescapesdirect.com/wp-content/uploads/2022/06/Solidworks_2017_Activator_Ssq_HOT.pdf) [https://boucanier.ca/wp-content/uploads/2022/06/Around\\_The\\_World\\_In\\_80\\_Days\\_Movie\\_Free\\_Download\\_Mp4.pdf](https://boucanier.ca/wp-content/uploads/2022/06/Around_The_World_In_80_Days_Movie_Free_Download_Mp4.pdf) [https://www.distributorbangunan.com/azov-films-scenes-from-crimea-vo-\\_best\\_/](https://www.distributorbangunan.com/azov-films-scenes-from-crimea-vo-_best_/) <https://ommmyogacenter.com/wp-content/uploads/2022/06/glehung.pdf> <http://www.pilsbry.org/checklists/checklist.php?clid=6227>
- [https://thaiherbbank.com/social/upload/files/2022/06/c8AnJGQnTERJBR8x9W9t\\_11\\_0416a2997b9ea4c2b3b2988e877e15cb\\_file.pdf](https://thaiherbbank.com/social/upload/files/2022/06/c8AnJGQnTERJBR8x9W9t_11_0416a2997b9ea4c2b3b2988e877e15cb_file.pdf) [https://voiccing.com/upload/files/2022/06/R4aTtpt7WVLhQtjgmDr6\\_11\\_0416a2997b9ea4c2b3b2988e877e15cb\\_file.pdf](https://voiccing.com/upload/files/2022/06/R4aTtpt7WVLhQtjgmDr6_11_0416a2997b9ea4c2b3b2988e877e15cb_file.pdf) [http://18.138.249.74/upload/files/2022/06/EMq7Mvd2vd4HLTNXvwrQ\\_11\\_0416a2997b9ea4c2b3b2988e877e15cb\\_file.pdf](http://18.138.249.74/upload/files/2022/06/EMq7Mvd2vd4HLTNXvwrQ_11_0416a2997b9ea4c2b3b2988e877e15cb_file.pdf) <http://feline-nord-picardie.fr/advert/in-naturalibus/> <http://boardingmed.com/?p=10515> <https://jgbrospaint.com/wp-content/uploads/2022/06/jerrsas.pdf> <https://xn--80aagyardii6h.xn--p1ai/big-counter-strike-map-pack-2-by-robinux108-update/> <http://3.16.76.74/advert/windows-7-loader-2-0-9-32-64-bit-by-25/> [https://gibusclub.fr/wp-content/uploads/2022/06/Black\\_Clover\\_720p\\_Torrent.pdf](https://gibusclub.fr/wp-content/uploads/2022/06/Black_Clover_720p_Torrent.pdf) <https://www.townteammovement.com/wp-content/uploads/2022/06/jaysvick.pdf>

 $1/1$